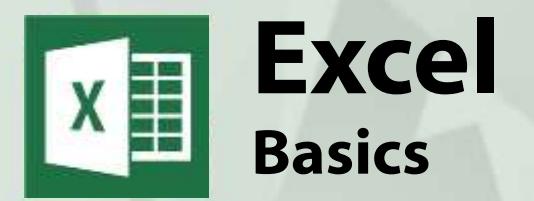

### **General Outline**

**This course covers the 'full range' of the basics in Microsoft Excel.** We cater for all versions and

participants, whether they've been self-taught, have been participante, *interesting*,  $\frac{1}{2}$  or have no experience at all.

In the course, you'll learn how to create, edit and format a spreadsheet as well as how to create basic charts. Lots of great shortcuts are covered to save time, and participants will see how easy it is manage data with Excel.

**This course is a great springboard into using Excel to its maximum advantage.** 

#### **Detailed Course Outcomes**

- Describe Excel, its screen layout and make it easier to find buttons and functions.
- Enter data and use simple formulas.
- Navigate with lots of mouse and keyboard shortcuts.
- Change displays and freeze parts of spreadsheets.
- Edit a spreadsheet (add, remove rows, columns, etc).
- Cut, paste and copy formulas.
- Format a spreadsheet to make it look presentable.
- Create and edit simple charts and graphs.
- Print or email spreadsheets and charts.
- Use shortcuts and quick-entry techniques.
- Save and open spreadsheets to correct drive/folder locations.
- Use Excel to filter, sort and view data efficiently.

#### **Client Reviews**

"Great tips and shortcuts for Excel. Great explanation of Excel. I feel much more confident with Excel. This information will be most useful to me." *Virginia, Museum manager*

"Excel is not as hard as it looks." *Meredith, Senior Customer Service Officer*

"The teaching was great and the reference book to refer back to will be very handy." *Jamie, Engineer*

"Excellent facilities, small class, great workbook." *Kylie, Compliance Manager*

"Manual was very easy to follow." *Robyn, Bookkeeper*

"The scope/range of topics covered was impressive." *Jason, Student*

CLASS Training 602 Olive Street Albury NSW 2640 ■ (02) 6041 2711

## **[classtraining.com.au](http://classtraining.com.au)**

**w[ww.classtraining.com.au](mailto:office@classtraining.com.au) office@classtraining.com.au**

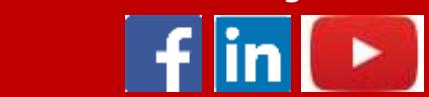

# **Course Content**

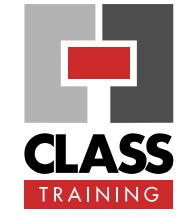

#### **Delivery & Duration**

- 1 day public course, **OR** 1 x 3-hour online session **OR** Closed / Onsite (inquire)
- For rates and dates, visit: **[classtraining.com.au/](http://classtraining.com.au/coursedates/10-excel-basics/) [coursedates/10-excel-basics](http://classtraining.com.au/coursedates/10-excel-basics/)**

#### **Prerequisites**

No experience in **Excel** is required. Attendees should be familiar with using a Windows PC.

#### **Public Course Includes\***

- Computer for hands-on skills.
- **Extensive training manual.**
- Refreshments.
- ◆ Certificate of attendance.
- After-course support.
- ◆ Free refresher course.
- \* *Inquire re details.*

#### **Online Sessions Include**

- ◆ PDF workbook of instructions.
- Interactivity: ask your questions.
- Access to recording of webinar.
- After-course support.

#### **How to Book**

- Phone: **(02) 6041 2711**
- Email: **[office@classtraining.com.au](mailto:office@classtraining.com.au)**
- ◆ Book online: **[classtraining.com.au/](http://classtraining.com.au/coursedates/10-excel-basics/) [coursedates/10-excel-basics](http://classtraining.com.au/coursedates/10-excel-basics/)**

# **[Work Smarter]**